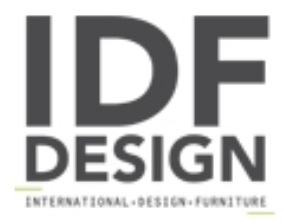

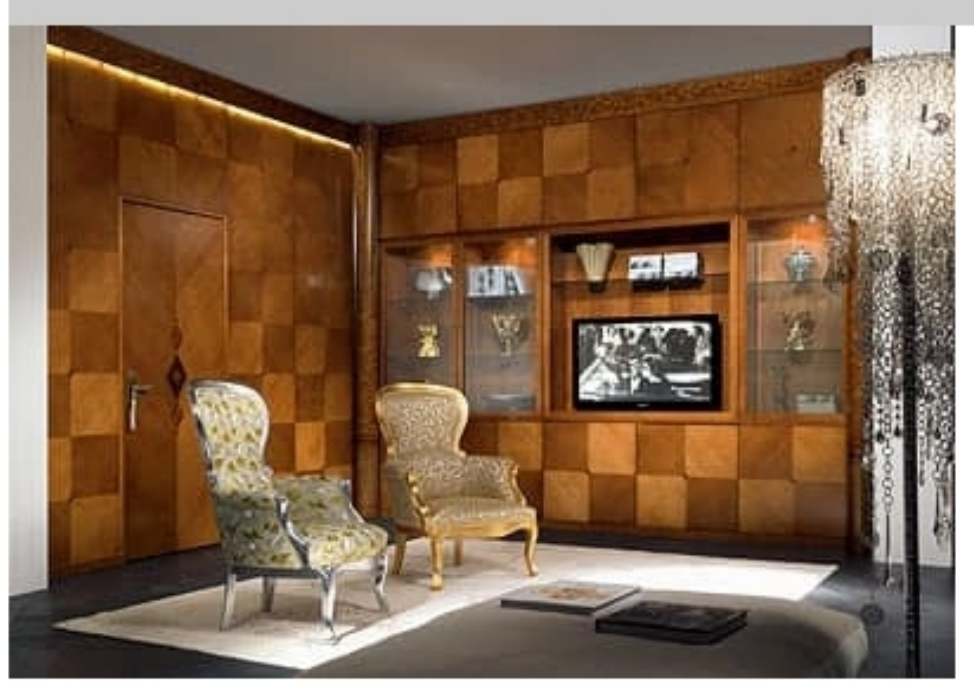

## **BOIS03** boiserie

Boiserie with bookcase furniture. Boiserie paneled bookcase has storage spaces with doors in the form of lozenge-shaped panels made of African walnut, with central part with open shelves and display shelves with clear glass doors. Inside lighting available for the display shelves upon request.

Produced by

Carpanelli Srl via Brescia 5 20832 Desio (Monza Brianza) Italy

Phone: +39 0362 622056 Fax: +39 0362 300659 E-mail: info@carpanelli.com Website: http://www.carpanelli.com

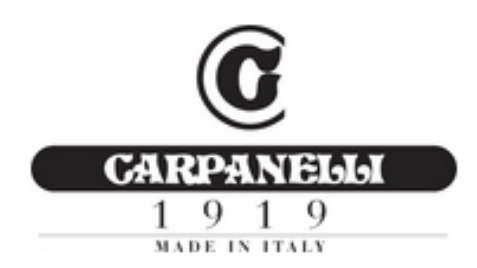